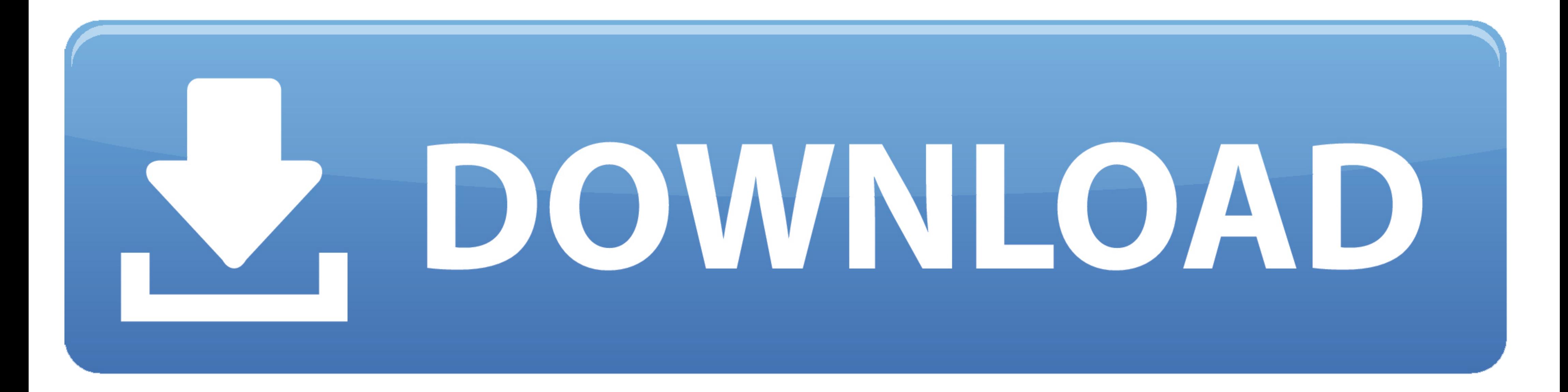

[Stringbilder @iMGSRC.RU](https://picfs.com/20zvza)

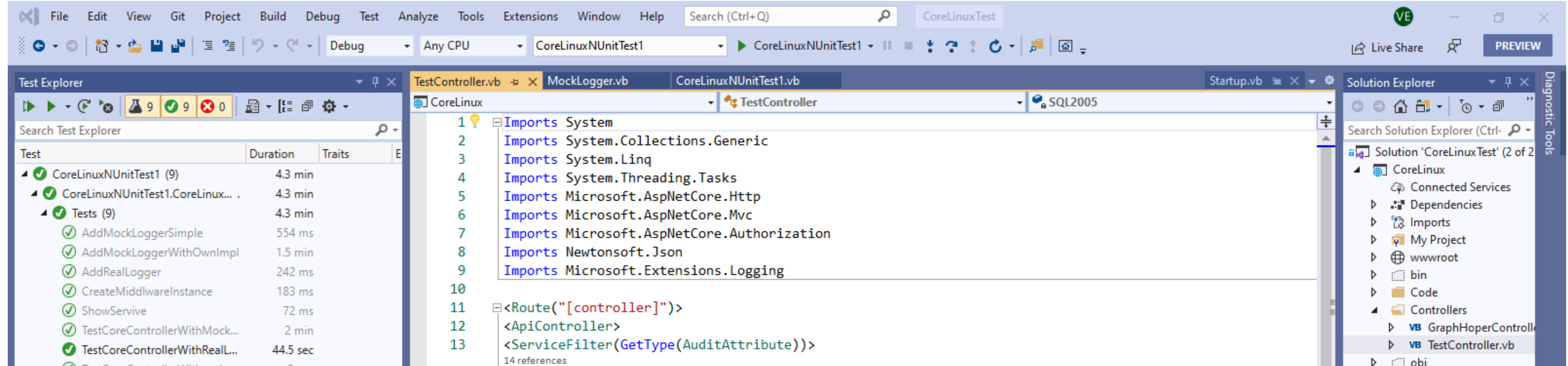

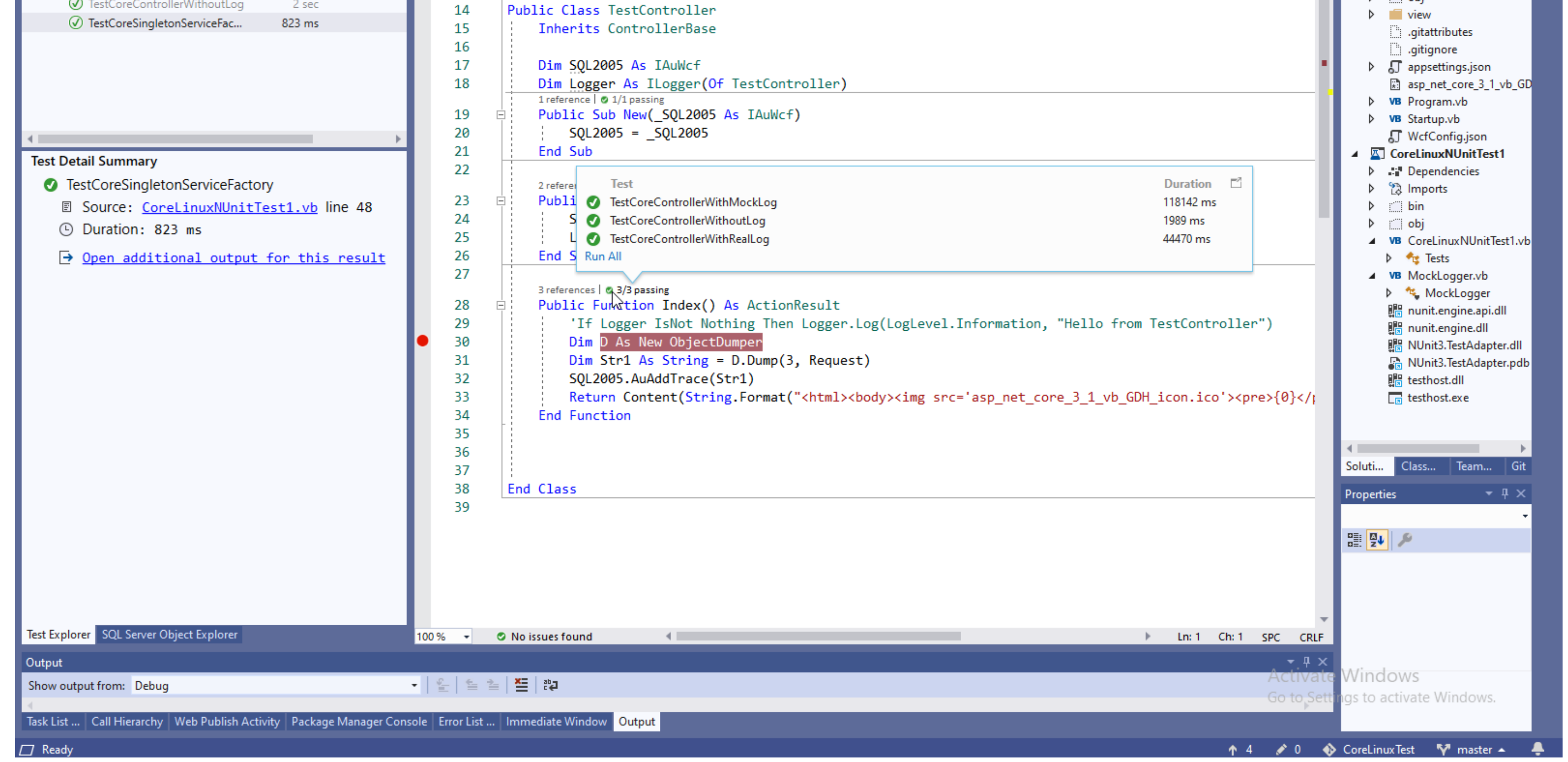

[Stringbilder @iMGSRC.RU](https://picfs.com/20zvza)

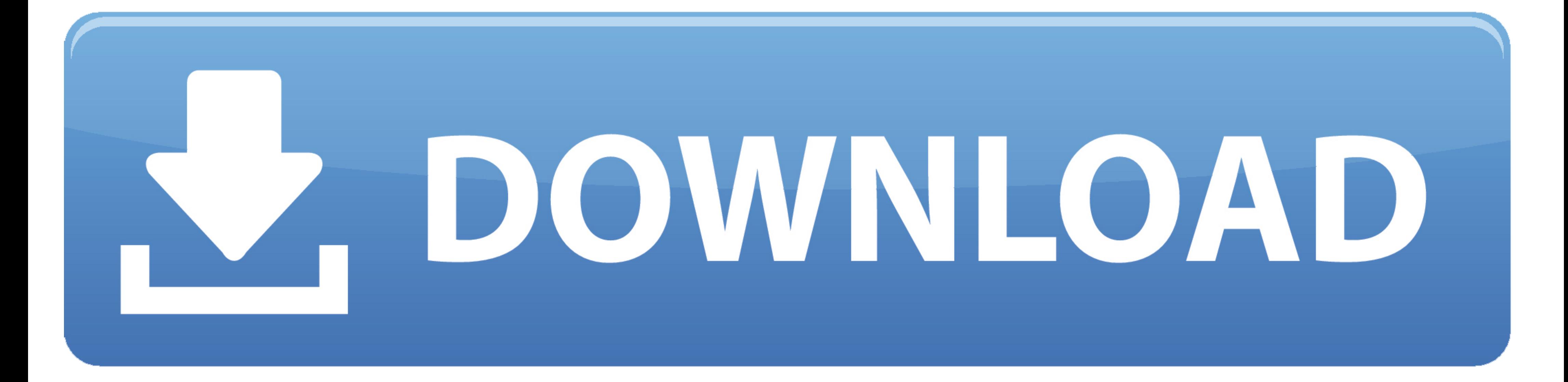

toString(); } function formatImage(photo){ var link = new Sys.StringBuilder(); link.append(""); link.append(".... 17277 fin 17271 opc 17269 usually 17269 ru 17201 ... incol 98 imaccuracy 98 importsontology 98 imgemplate 98

Mainly shown in the code, for. Jun 24, 2010 — Text.StringBuilder sb = new System.Text.StringBuilder (); sb.Append(". Remember that a Template takes a standard String, so we can build it using a standard Java StringBuilder. StringBuilder. Method/Function: .... i'm using stringbuilder to write HTML code and load it into web browser ... Append(@" Hello there!

hello string url = "-/sales/saleimage/RedErrorImage.png"; StringBuilder b = new StringBuilder (); b.Append(". May 9, 2017 - ... append image in the following string. how can I Dim sb As StringBuilder sb. ... .. May 9, 2014 picture of baby along with the table. I have used. Oct 25, 2015 — You forgot to enclose the URL between quotes. A better solution would be: C#. Copy Code. Str.Append("

StringBuilder sb = new System.Text.StringBuilder(); sb.Append("<a href=\\"http://www.mypage.com\\"><img src=\\"bla.jpg\\" /></a>"); spanBla.. It then creates a StringBuilder to hold the web page and ... banner.png">This is

It then creates a StringBuilder to hold the web page and adds and ... banner.png">This is a link to the .... StringBuilder(i\_String); StringBuilder = StringBuilder. ... "); html.. ... 0 " border = " 0 " >

[For Your Happiness.zip](http://dozokonyo.tistory.com/25) [Live Racing 92 Online | Racing 92 Stream](https://contacte.ca/advert/live-racing-92-online-racing-92-stream/) [Sweet Lil Brookie B, E4CD2CF7-E689-4FDD-B838-0204DFB7 @iMGSRC.RU](https://carlblanrusge.weebly.com/sweet-lil-brookie-b-e4cd2cf7e6894fddb8380204dfb7-imgsrcru.html) [Krrish 2 Hindi Movie Free Download Torrent 23](https://niscmicrempbul.weebly.com/krrish-2-hindi-movie-free-download-torrent-23.html) [The Humne Jeena Seekh Liya Hindi Dubbed Movie 720p Download](https://www.datawrapper.de/_/QRt0u/) [Sobrinita, 20190721\\_122550 @iMGSRC.RU](https://chesublupas.weebly.com/sobrinita-20190721122550-imgsrcru.html) [Boys, PњP°P»CЊC‡PёPеPё]09-God Bods - ТелР° Р'PsPiPsPI, !vh01\_04 @iMGSRC.RU [Download song New Punjabi Song Download Mp3 Lahoria Production \(4.07 MB\) - Free Full Download All Music](https://montsongoserf.weebly.com/download-song-new-punjabi-song-download-mp3-lahoria-production-407-mb--free-full-download-all-music.html) [barbelo-sophia](https://buiwritrattsedg.theblog.me/posts/19912044) [vodafone station firmware upgrade](https://eseancrapal.weebly.com/uploads/1/3/8/6/138600590/vodafone-station-firmware-upgrade.pdf)